# **pixbet 1win - 2024/08/02 Notícias de Inteligência ! (pdf)**

#### **Autor: svstechservices.com Palavras-chave: pixbet 1win**

**Título**: Aprenda a Apostar com Pix na Pixbet e Ganhe Rápido!

**Introdução** Você está procurando uma forma rápida e fácil de apostar em pixbet 1win esportes, jogos de cassino ou Crash Games? Então, você está no lugar certo! Neste artigo, vamos mostrar como funciona o site de apostas Pixbet e como você pode começar a apostar com Pix. **Como funciona o Pixbet** A Pixbet é uma casa de apostas online que permite lances em pixbet 1win esportes como futebol, basquete, tênis, vôlei e MMA, além de jogos de cassino. Para apostar na Pixbet, você precisa fazer o seu cadastro no site e abrir uma conta de jogador. **Como apostar com Pix na Pixbet** Para começar a apostar com Pix na Pixbet, siga estes passos:

- 1. Acesse o site da Pixbet e faça login em pixbet 1win sua pixbet 1win conta;
- 2. Clique em pixbet 1win "Minha conta" e selecione a opção de depósito via Pix;
- 3. Selecione a chave Pix que deseja usar para realizar o depósito;
- 4. Adicione o valor desejado e confirme o pagamento.

**Aprenda a sacar na Pixbet** Para sacar sua pixbet 1win ganharia na Pixbet, siga estes passos:

- 1. Acesse o site da Pixbet e faça login em pixbet 1win sua pixbet 1win conta;
- 2. Clique em pixbet 1win "Minha conta" e selecione a opção de saque;
- 3. Selecione a chave Pix que deseja usar para realizar o saque;
- 4. Adicione o valor desejado e confirme o pagamento.

**Melhores Jogos do Cassino da Pixbet** A Pixbet oferece uma variedade de jogos de cassino, incluindo:

- Spaceman
- JetX
- Zeppelin
- Sweet Bonanza
- Big Bass Splash

**Conclusão** A Pixbet é uma ótima opção para quem quer começar a apostar em pixbet 1win esportes ou jogos de cassino. Com o saque rápido e fácil, você pode aproveitar suas ganharias em pixbet 1win minutos. Não perca mais tempo e comece a apostar com Pix na Pixbet agora! **Palavras-chave**: Pixbet, apostas, esportes, jogos de cassino, Crash Games, depósito via Pix, saque rápido.

**Emoji**:

## **Partilha de casos**

Como funciono o jogo da Pixbet?

Estava na onda do seu novo aplicativo favorito, a Pixbet. E precisava saber como realmente funcionava. Estava me sentindo um pouco perdido e não tinha certeza de como realizar as apostas com esse novo recurso de pagamento via PIX!

Com isso em pixbet 1win mente, eu fui pesquisar bastante sobre a Pixbet para compreender melhor todas as funcionalidades. Por sorte, consegui encontrar uma série de informações que me ajudaram muito a descobrir como funcionam os lances nesse jogo e como realizá-los com o pagamento via PIX.

Aqui vão algumas dicas para facilitar na utilização desse site e no pagamento via PIX! Como fazer uma conta na Pixbet?

Primeiramente, é importante entender como funciona a Pixbet. Trata-se de um jogo de apostas esportivas que permite lances em pixbet 1win eventos futebolísticos e outros tipos de esporte, além de jogos online. O processo básico para criar uma conta na Pixbet é bem simples:

- 1. Acesse o site oficial da Pixbet (pixbet) no seu navegador preferido;
- 2. No canto direito superior, clique em pixbet 1win "Create Account" (Criar Conta);
- 3. Forneça as suas informações básicas, como nome, e-mail, endereço de e-mail, senha, idade mínima para apostas, país e região;
- 4. Clique no botão "Sign Up" para concluir a criação da sua pixbet 1win conta;
- 5. Após criar o seu perfil na Pixbet, será possível fazer todas as suas primeiras apostas usando um cartão de crédito ou débito (opcional). Para utilizar o PIX, basta seguir os passos abaixo:

### Como realizar uma aposta com PIX na Pixbet?

Parabéns! Agora você já está conectado à Pixbet e pode começar a fazer todas as suas primeiras apostas usando um cartão de crédito ou débito. Mas, como usar o PIX para realizar uma aposta na Pixbet? São apenas alguns passos simples:

- 1. Acesse sua pixbet 1win conta da Pixbet;
- 2. No canto direito superior, clique em pixbet 1win "My Account" (Meu Perfil);
- 3. Na página de perfil, procure pelo ícone do cofre (wallet) e clique nele para acessar as suas transações ativas na carteira da Pixbet;
- 4. Clique no símbolo "+" (Aumentar) ao lado das transações que desejam realizar, como por exeemplo uma aposta;
- 5. Dê um clique duplo sobre a transação desejada para visualizar os detalhes e confirmar a realização da aposta com o PIX;
- 6. Siga as instruções fornecidas na tela para finalizar a sua pixbet 1win aposta e pagamento através do PIX!

### Como verificar meus lances na Pixbet?

Após realizar suas apostas, é importante saber como visualizá-las e se o valor correspondente foi pago. A boa notícia é que a Pixbet oferece diversos métodos para confirmar os pagamentos:

- 1. Você pode ver seu saldo no carregamento (wallet) da Pixbet, onde todas as suas transações estão registradas;
- 2. Além disso, você também tem a opção de ver seus resultados através do aplicativo oficial da Pixbet ou pelo site pixbet/results;
- 3. Em caso de dúvida sobre os pagamentos realizados, não hesite em pixbet 1win entrar em pixbet 1win contato com o suporte ao cliente da Pixbet para obter informações e resoluções! Concluição:

Agora que já soube como funciona a Pixbet e como utilizar o PIX para realizar apostas, eu estou pronto para aproveitar tudo isso com mais segurança. Então, sem mais adiantamentos, vamos apostando!

Apreciado pelo seu tempo de ajuda, Júnior

Nome: Júnior Título: Estagiário da Pixbet Data: 12/08/2024

### **Expanda pontos de conhecimento**

Como funciona o site de apostas Pixbet? Ganhe 100% do primeiro depósito até R\$ 600! O Pixbet funciona como uma casa de apostas online. Para apostar na Pixbet, você precisa fazer o seu

cadastro no site, abrindo uma conta de jogador.

A Pixbet promete aos usuários saques com processamento em pixbet 1win até 10 minutos. Essa é uma das principais atrações da plataforma. Você também encontrará na Pixbet saque mínimo de apenas R\$10, o que é uma grande vantagem na comparação com outros operadores.

[Dépósitos com Pix na Pixbet](/curso-trader-esportivo--bet-365-gr�tis-2024-08-02-id-23174.html) Valor Máximo R\$100.000 de Pagamento por depósito Limite Diário Não há limite de transferências Tempo de processamento 0-5 minutos Taxas de serviço da Pixbet Não existem

### **pixbet 1win**

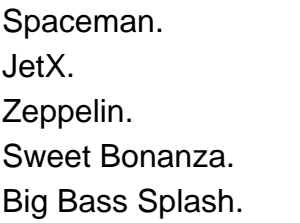

### **comentário do comentarista**

Olá, estou como administrador da nossa plataforma de apostas online e vou comentar sobre este artigo. Primeiramente, o título "Aprenda a Apostar com Pix na Pixbet e Ganhe Rápido!" destaca as vantagens rápidenas do site Pixbet para os interessados em pixbet 1win esportes, jogos de cassino e Crash Games.

O artigo oferece uma introdução breve sobre o funcionamento da plataforma, destacando seus serviços no futebol, basquete, tênis, vôlei e MMA. A seção "Como funciona o Pixbet" explica de forma clara os passos para cadastro e abrir uma conta, mas faltaria detalhes sobre a segurança dos dados dos usuários e garantia do pagamento dos depósitos.

Na secção "Como apostar com Pix na Pixbet", é listado um guia passo-a-passo para realizar o depósito via Pix, mas falta explicar como efetivamente a plataforma permite diversificação de investimentos. Além disso, seria interessante incluir informações sobre tarifas ou juros associados ao serviço.

Na "Aprenda a sacar na Pixbet", novamente é mostrado um guia prático para saques, mas não há detalhes sobre o período de pagamento dos ganhos e como esses são processados pela plataforma.

Os jogos oferecidos pelo site também foram listados com algumas sugestões, porém seria útil ter uma maior variedade na lista para atrair mais usuários. Apesar disso, os emojis utilizados ajudam a expressar entusiasmo e interesse pelos esportes e apostas.

Em conclusão, o artigo é um guia prático para quem está interessado em pixbet 1win iniciar no mundo das apostas pela Pixbet. No entanto, poderia beneficiar-se de mais informações sobre a experiência do usuário, segurança e diversificação de investimentos. O score final será **7/10** por ter uma ótima introdução ao site mas ainda apresenta lacunas na descrição detalhada dos serviços oferecidos.

**Palavras-chave:** Pixbet, apostas, esportes, jogos de cassino, Crash Games, depósito via Pix, saque rápido. **Emoji:**

### **Informações do documento:** Autor: svstechservices.com Assunto: pixbet 1win Palavras-chave: **pixbet 1win** Data de lançamento de: 2024-08-02 06:20

### **Referências Bibliográficas:**

- 1. [77777 gaminator](/77777-gaminator-2024-08-02-id-1379.pdf)
- 2. <mark>[jackpots bet](/br/jackpots-bet-2024-08-02-id-30061.pdf)</mark>
- 3. <mark>[brabet com](/bra-bet--com-2024-08-02-id-14767.shtml)</mark>
- 4. <u>[h2bet para baixar](https://www.dimen.com.br/aid-h2-bet--para-baixar-2024-08-02-id-29357.html)</u>